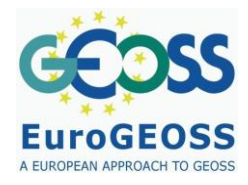

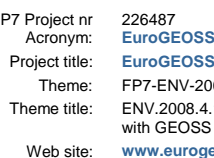

FP7 Project nr 226487 Project start date: 01 May 2009 **SS, a European approach to GEOSS** 2008-1: Environment (including climate change) 4.1.1.1: European Environment Earth Observation system supporting INSPIRE and compatible S (Global Earth Observation System of Systems) web site: **www.** 

# **D3.4 Documentation of selected forestry models and workflows**

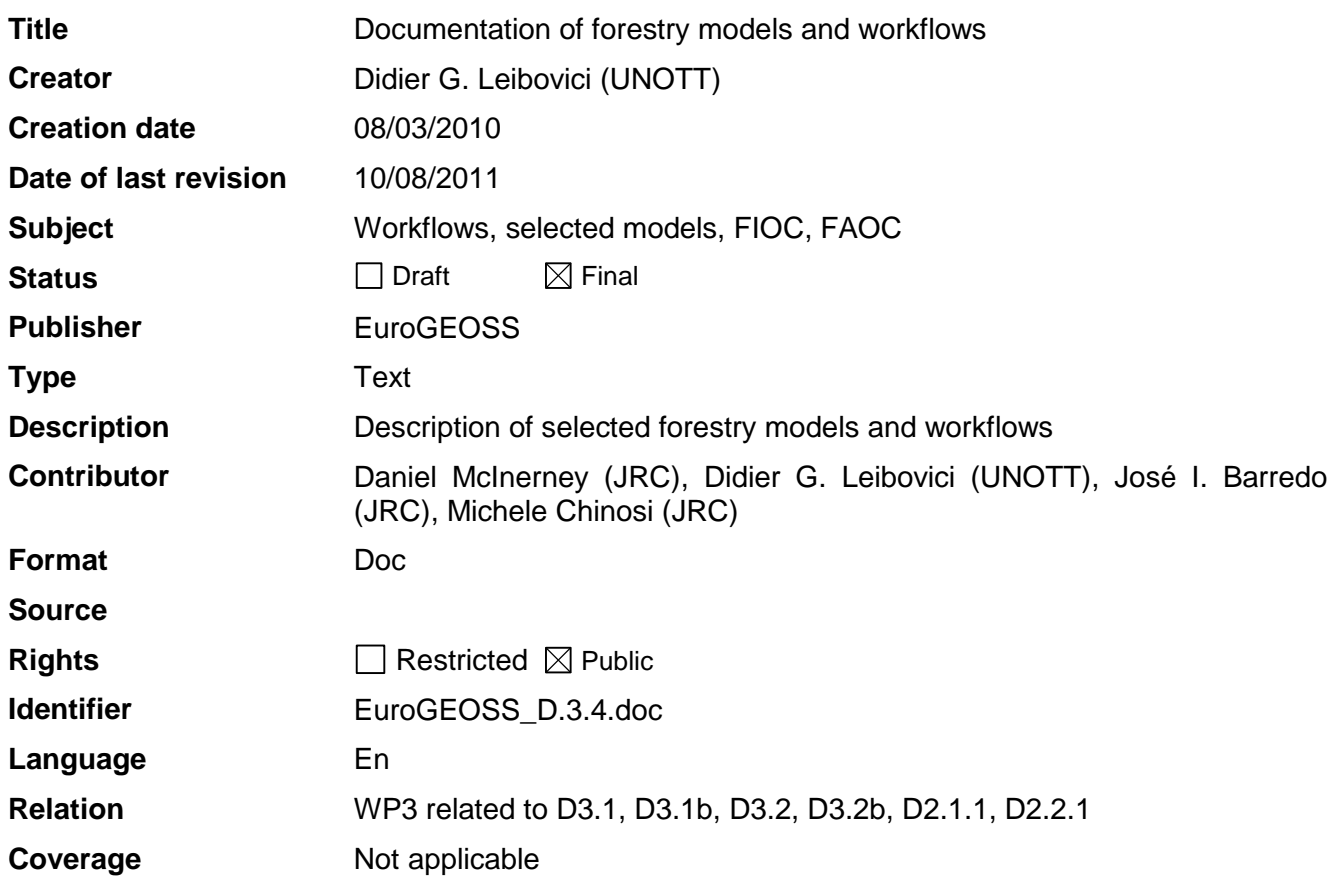

These are Dublin Core metadata elements. See for more details and example[s http://www.dublincore.org/](http://www.dublincore.org/)

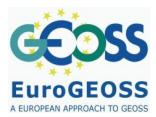

# **TABLE OF CONTENTS**

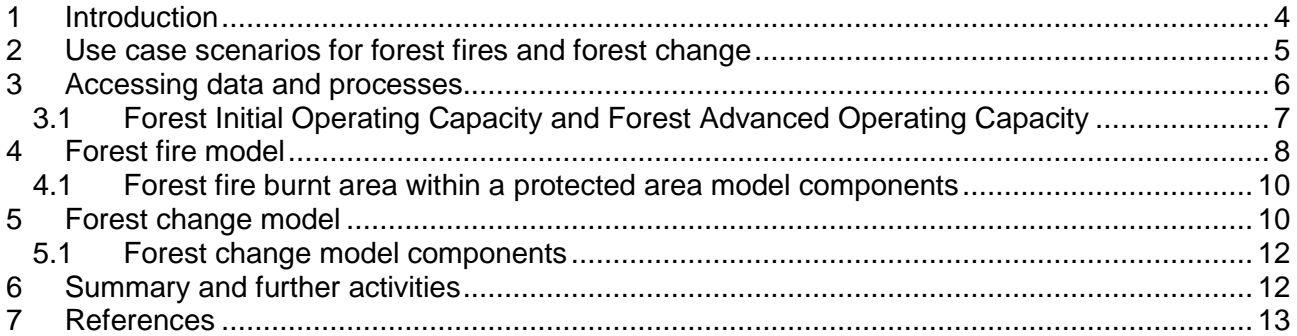

# **FIGURES**

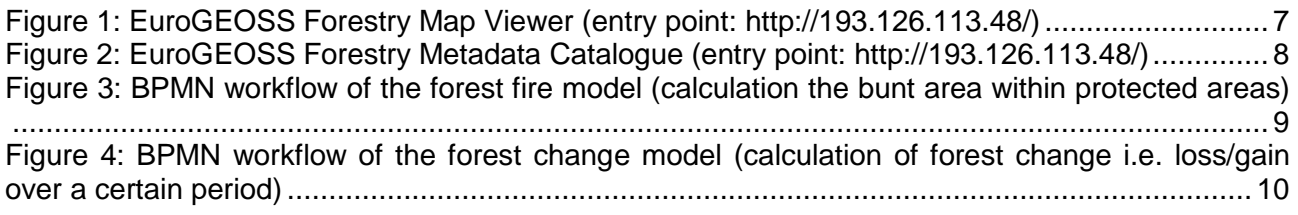

# **TABLES**

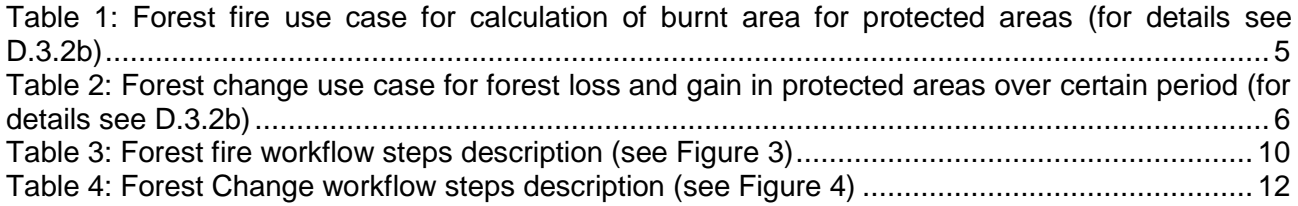

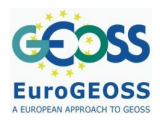

# **ACRONYMS AND ABBREVIATIONS**

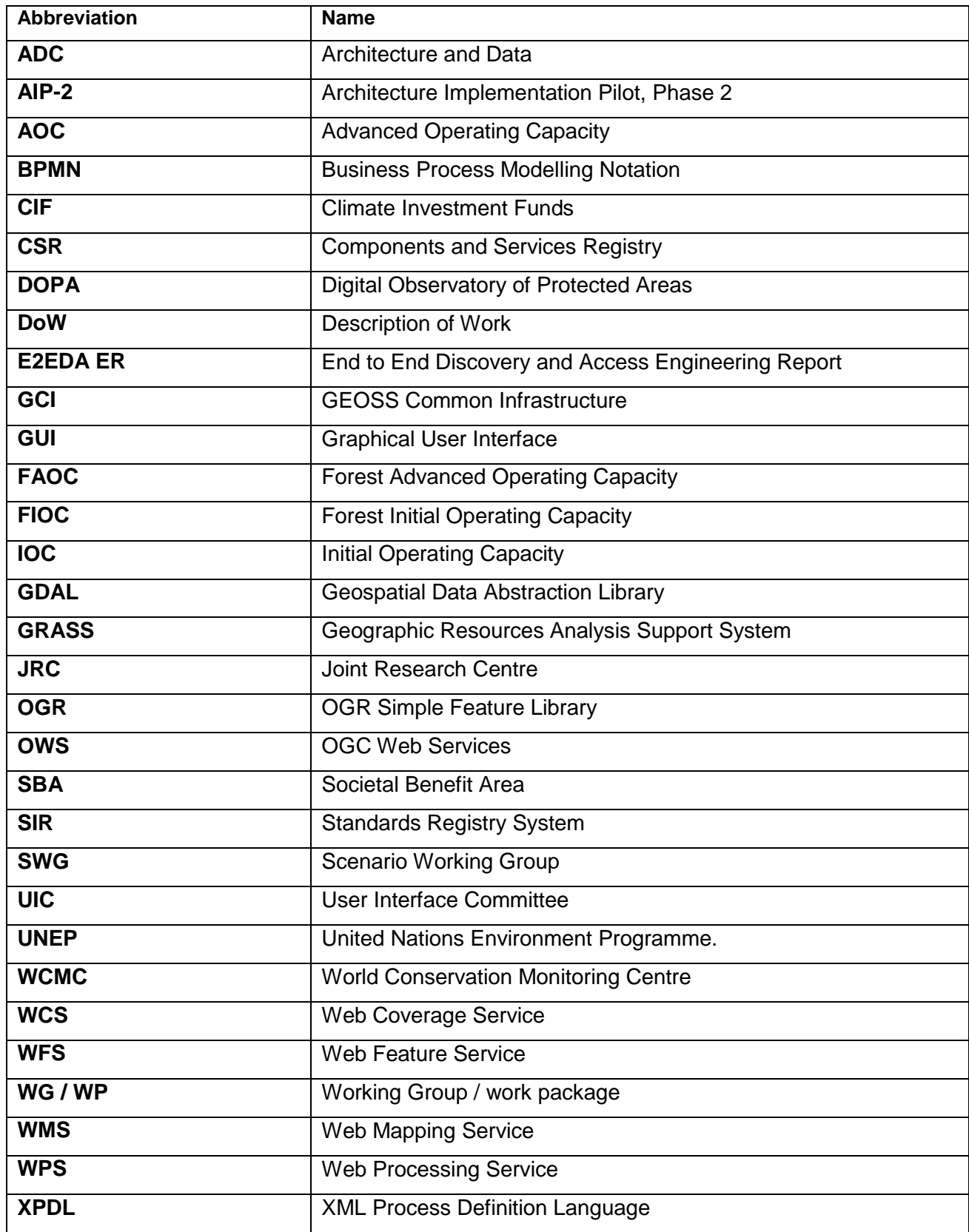

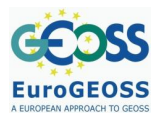

## <span id="page-3-0"></span>**1 INTRODUCTION**

The overarching aim of EuroGEOSS is demonstrating the added scientific value of making existing systems and applications interoperable. The project contributes to improving scientific understanding of the complex interrelations governing forestry, drought and biodiversity processes. EuroGEOSS is also contributing to answer scientific questions providing increased access to new forms of data and services through empirical experiments implemented in WPS tools.

The activities of the forest thematic area within EuroGEOSS focus on the implementation of two main phases. First, the Forest Initial Operating Capacity (FIOC), and second the Forest Advanced Operating Capacity (FAOC). The FIOC (EuroGEOSS, 2009, 2010a) addresses the first implementation component of the Forestry Operating Capacity and integrates tools, services, datasets and scenarios that serve as test-beds for the implementation of the FAOC (EuroGEOSS, 2010b, 2011a).

The models and workflows described in this report focus (EuroGEOSS, 2010b) on two analytical models developed within the FAOC. These relate specifically to the estimation of the impact of forest fires on protected areas and the calculation of forest change over specific time periods. A detailed description of the two models content and use scenario within the forestry systems (European Forest Fire Information System -EFFIS- and European Forest Data Center -EFDAC-) are described in the D.3.1b (Report on user requirements for the EuroGEOSS Forestry Operating Capacity) (EuroGEOSS, 2010b) and D.3.2b (Report on the design specifications for EuroGEOSS forestry components and interfaces) (EuroGEOSS, 2011a).

The purpose of this report is to describe these two models as workflows in Business Process Modelling Notation (BPMN). These workflows are not fully executable in an automatic way, but require user input to spatially define the area of interest and parameter selection.

This document provides a summary of the two use case scenarios that have been discussed in detail in D.3.2b (EuroGEOSS, 2011a), while the technical implementation and detailed methodologies relating to the implementation of these scenarios are part of the on-going Task 3.7 (Deployment of an advanced operational capacity for forestry). This report is important to provide background and to identify how the use case scenarios can be integrated into more complex multidisciplinary modelling tasks.

This report is structured in six chapters. Chapter 2 briefly describes the use case scenarios for forest fires and forest change. Chapter 3 shows the protocols corresponding to the FIOC and FAOC. Chapters 4 and 5 describe the step-by-step and BPMN workflows of the forest fires and forest change models respectively. The summary chapter includes the main outcomes of this deliverable and the multi-disciplinary interoperability aspects of the presented models and the further activities within the FAOC.

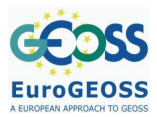

## <span id="page-4-0"></span>**2 USE CASE SCENARIOS FOR FOREST FIRES AND FOREST CHANGE**

The use case scenarios for forest fires and forest change are thoroughly described in D.3.2b (EuroGEOSS, 2011a). In this chapter we include a short overview of their basic description through flow steps. [Table 1](#page-4-1) and [Table 2](#page-5-1) present the use case scenarios for the forest fire and forest change respectively.

At the moment of drafting this report the models are in development and will soon be available in the FAOC as two WPS', that can be used for example using the client provided in FAOC or calling the OGC WPS interface. The purpose of the workflow description in [Table 1](#page-4-1) and [Table 2](#page-5-1) is useful as a "recipe" description but also for potential reuse if the components are accessible individually, this in order for example to refine the model.

#### <span id="page-4-1"></span>**Table 1: Forest fire use case for calculation of burnt area for protected areas (for details see D.3.2b)**

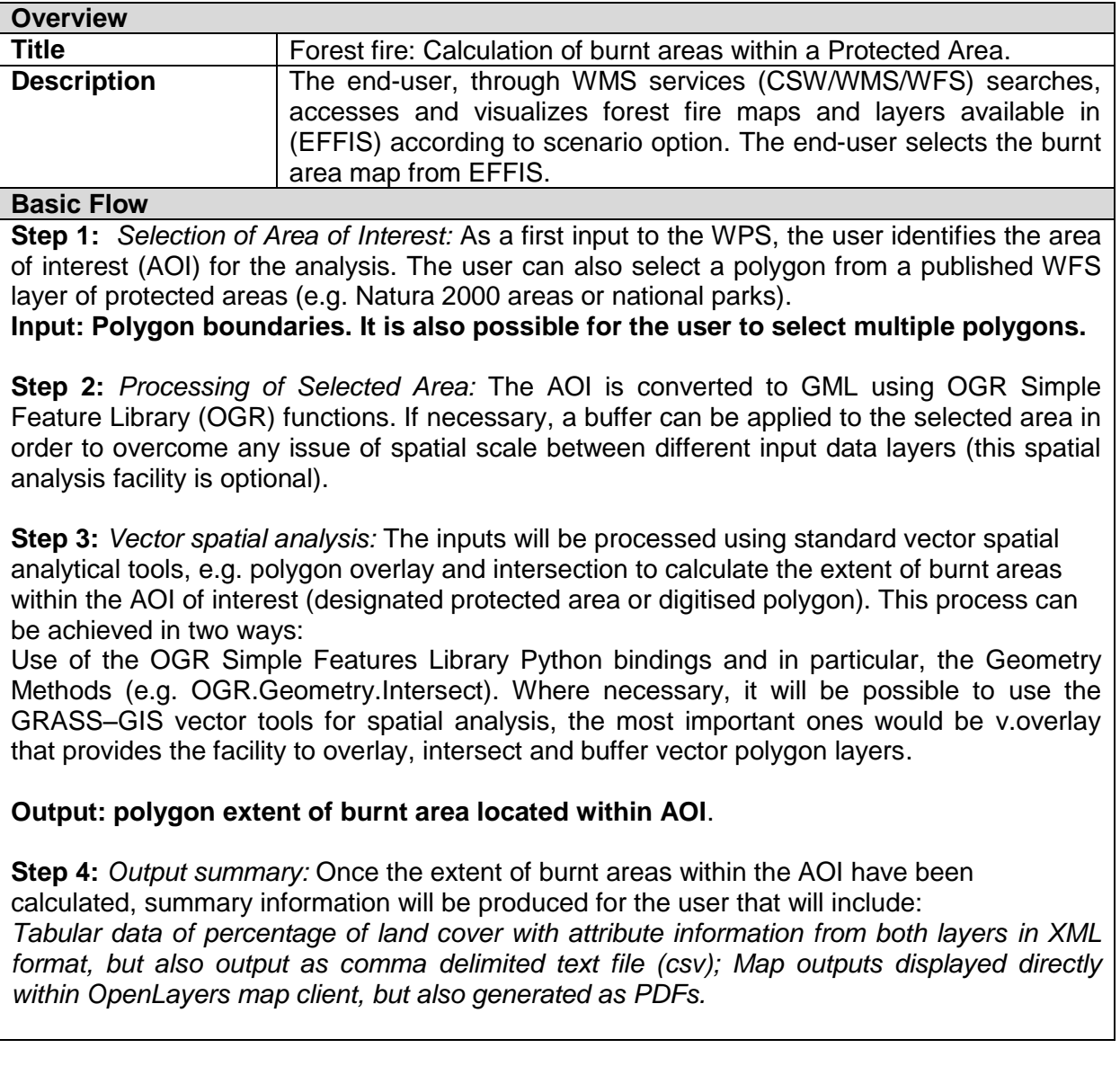

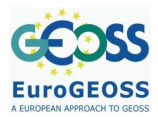

#### <span id="page-5-1"></span>**Table 2: Forest change use case for forest loss and gain in protected areas over certain period (for details see D.3.2b)**

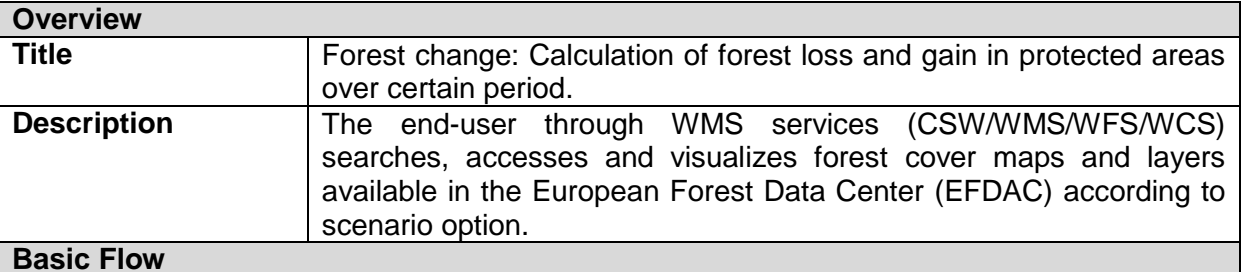

**Step 1:** *Selection of Area of Interest:* The User selects the Area of Interest (AOI) or Protected Area polygon.

**Step 2:** *Selection of Time of Interest:* The User selects the two time periods for the analysis: T0 and T1. T0 can be either 1990 or 2000, T1 can be either 2000 or 2006 (but can only be 2006 if 2000 has been chosen for T0).

**Step 3:** *Forest Change maps production:* Once inputs have been selected. The WCS' are retrieved based on bounding box of AOI and processed using Geospatial Data Abstraction Library (GDAL). Summary statistics are derived from the WCS (i.e. total forest area). Forest change maps are also produced using map algebra to show areas of loss, gain and nochange, which is displayed as a WMS within the map viewer.

**Step 4:** *Output summary:* Summary statistics are displayed as graphs showing the extent of change (total forest area, percentage loss, percentage gain). The related map is available to download as a TIFF*.*

## <span id="page-5-0"></span>**3 ACCESSING DATA AND PROCESSES**

The datasets and processes are accessible via the OGC CSW part of the FIOC (EuroGEOSS, 2009) or using the EuroGEOSS broker service for discovering resources via their services. WFS and WCS are currently accessed directly from EFDAC and EFFIS, but in time the WPS will provide the functionality to access data from the EuroGEOSS broker. The following list outlines the key data services that are used with the FIOC:

- 1. EFDAC<sup>1</sup>: The European Forest Data Centre hosted by the JRC publishes a range of WMS, WFS and WCS layers relating to forest cover, forest pattern analysis (fragmentation/core area) and forest health and condition (EuroGEOSS, 2010a, 2011a).
- 2. EFFIS<sup>2</sup>: European Forest Fire Information System hosted by the JRC publishes fire danger information, extent of burnt area and hot spot locations that are updated on a daily basis (EuroGEOSS, 2010a, 2011a).
- 3. E-FOREST<sup>3</sup>: this service hosted by the JRC provides harmonised forest information from 21 European national forest inventories.
- 4. Spanish Datasets: A range of national and regional data services are accessed by the FIOC viewer to access data related to national parks, protected areas and NATURA 2000 locations.

 $\overline{1}$ 1 http://efdac-catalog.jrc.ec.europa.eu/

<sup>&</sup>lt;sup>2</sup> http://effis.jrc.ec.europa.eu/

<sup>3</sup> http://efdac.ifn.fr/

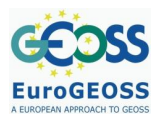

#### <span id="page-6-0"></span>**3.1 Forest Initial Operating Capacity and Forest Advanced Operating Capacity**

The development of the Forestry Work Package has been developed under two strands. The Initial Operating Capacity (FIOC) consisted of the development of an interoperable map client and metadata catalogue using open-source tools. The Metadata Catalogue was developed using GeoNetworks, while a range of JavaScript libraries were used for the development of the map client. The Advanced Operating Capacity (FAOC) consists in the implementation of WPS services enabling processes to access geo-spatial data and analytical software (e.g. GDAL/OGR, GRASS GIS, R statistics). Based on these technologies the FAOC will focus on the development of standard WPS services that will be used to analyse forest thematic data from different sources in conjunction with other thematic data such as drought and biodiversity.

Although the two applications within the FIOC have been developed independently, there was a strong emphasis on the integration and interoperability. In particular, both systems were customised to facilitate the interaction of both applications. For example, it is possible to view map layers within the Map Viewer and to retrieve some summary metadata information as well as providing a dynamic link to the layer's full metadata page stored within GeoNetworks. The inverse is also true, a user can browse a Metadata page within GeoNetworks and add the WMS/WFS layer or entire service to the Map Viewer in an automatic way.

<span id="page-6-1"></span>[Figure 1](#page-6-1) and [Figure 2](#page-7-1) provides an overview of the Forestry Map Viewer and Metadata Catalogue respectively.

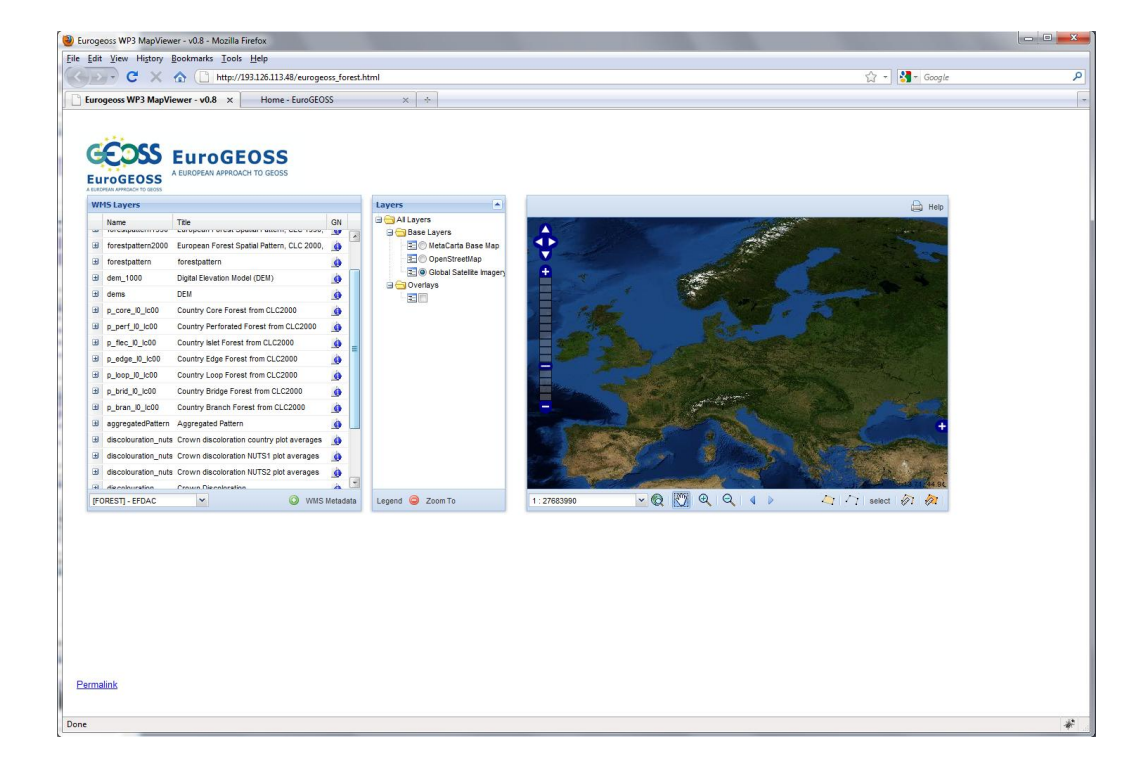

#### **Figure 1: EuroGEOSS Forestry Map Viewer (entry point: http://193.126.113.48/)**

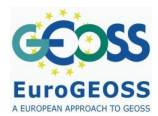

#### <span id="page-7-1"></span>**Figure 2: EuroGEOSS Forestry Metadata Catalogue (entry point: http://193.126.113.48/)**

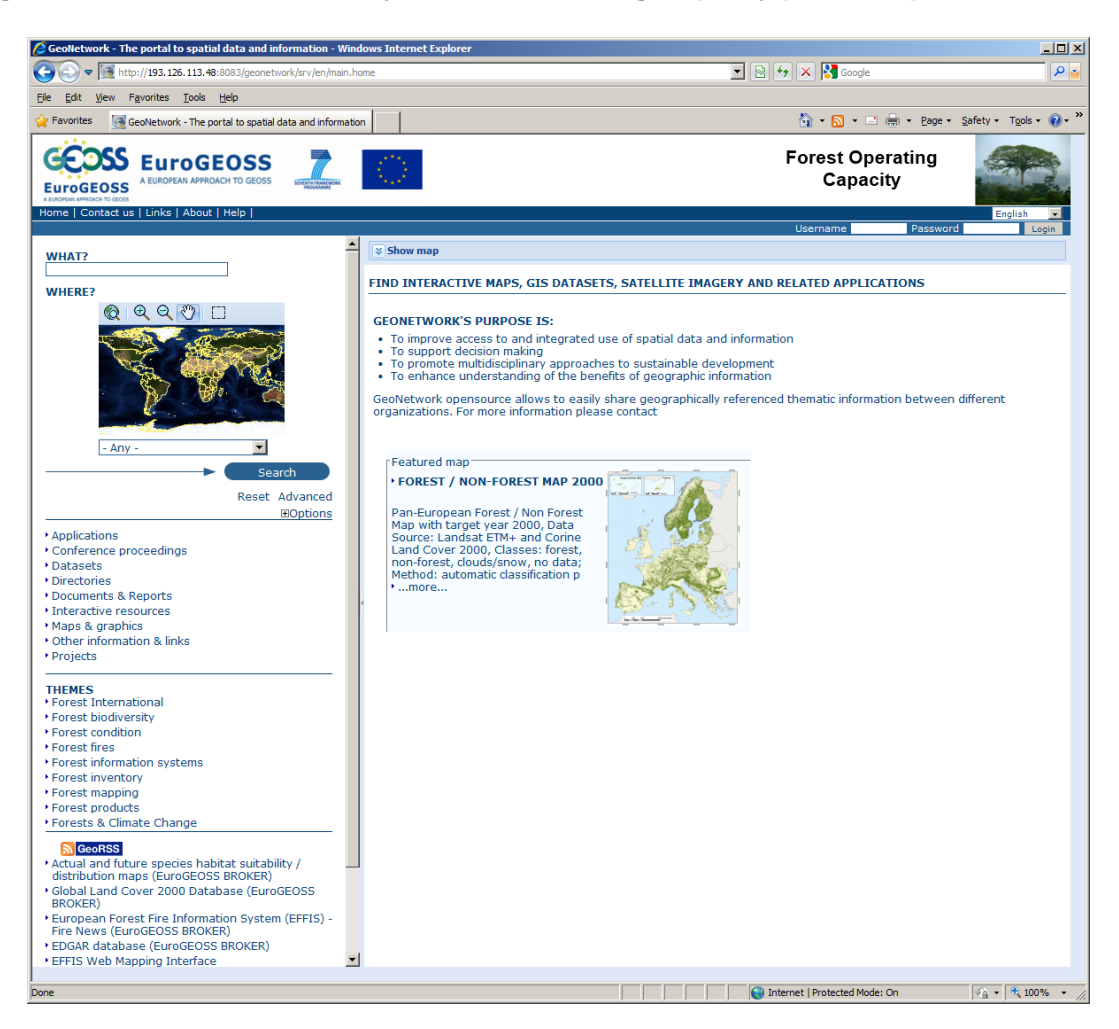

## <span id="page-7-0"></span>**4 FOREST FIRE MODEL**

The forest fire model considered aims at calculating of the burnt area within protected areas. Some variant of a core model of calculation of burnt area are expressed in the D.3.2b (EuroGEOSS, 2011a): "*Calculation of burnt area by forest type in selected area*" and *"Calculation of burnt area by tree species (pilot) in selected area".*

[Figure 3](#page-8-0) shows the workflow of the illustrative forest fire model in its BPMN format. For a description of the BPMN see D.2.3.1 (EuroGEOSS, 2011b) and D.2.4.1 (EuroGEOSS, 2010c). BPMN is an on-going standard allowing sharing a conceptual model within a multidisciplinary context including with Information Technology engineers who then will be able to translate the BPMN or its XPDL format encoding into an executable sequence using a workflow engine.

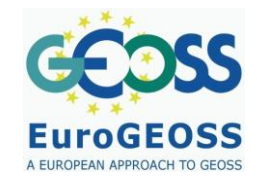

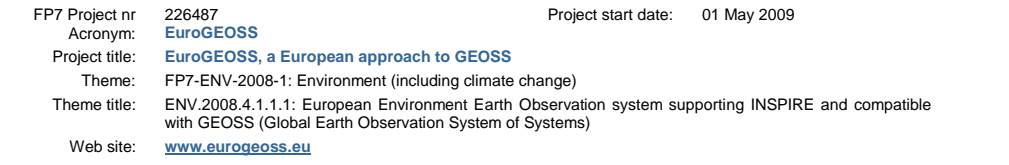

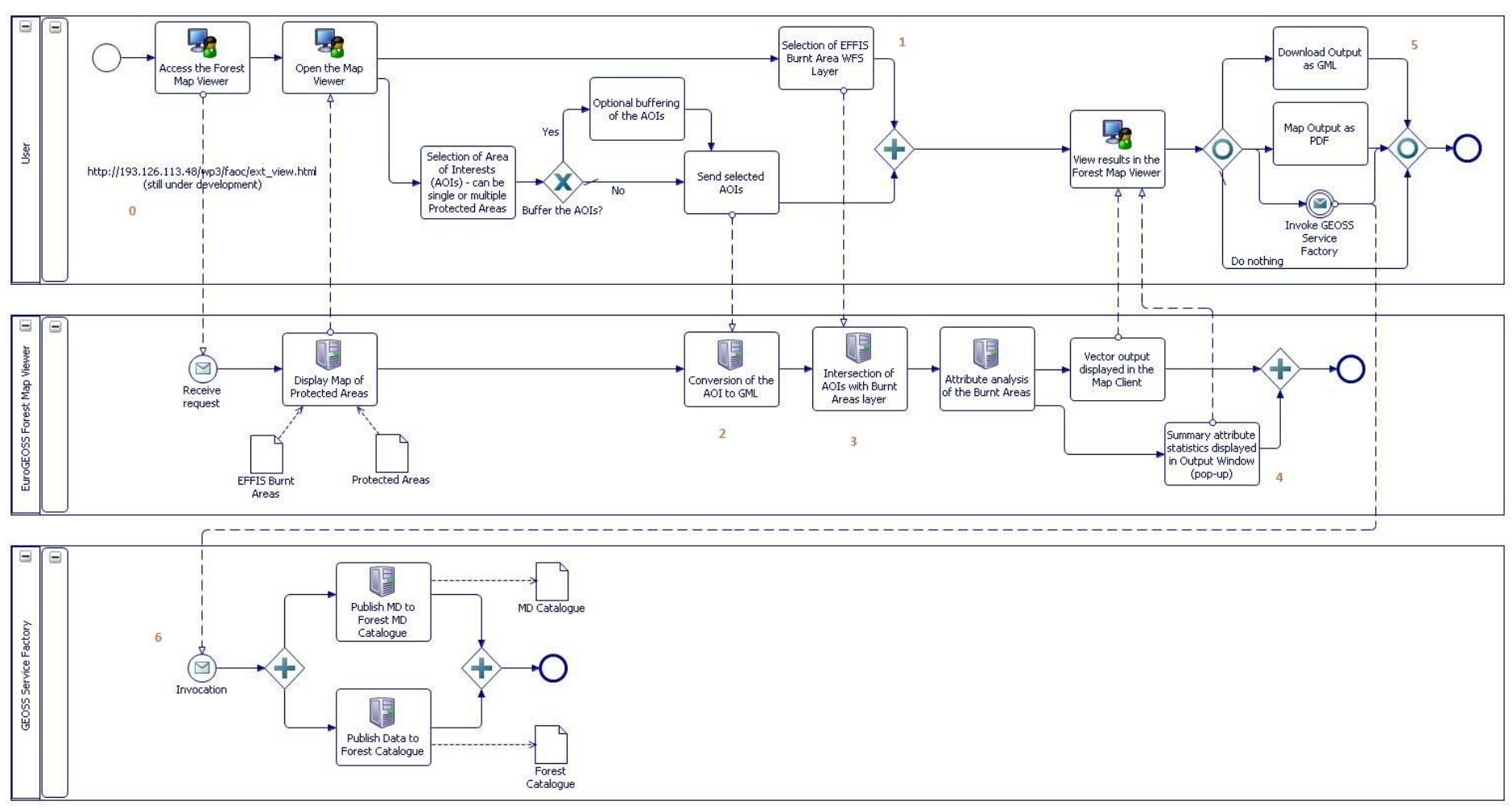

<span id="page-8-0"></span>**Figure 3: BPMN workflow of the forest fire model (calculation the bunt area within protected areas)** 

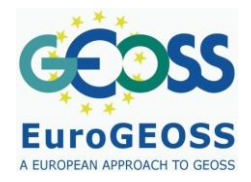

#### <span id="page-9-0"></span>**4.1 Forest fire burnt area within a protected area model components**

Beside the general description given in [Table 1,](#page-4-1) [Table 3](#page-9-3) allows the workflow to be "executed" by pointing out the components URL.

<span id="page-9-3"></span>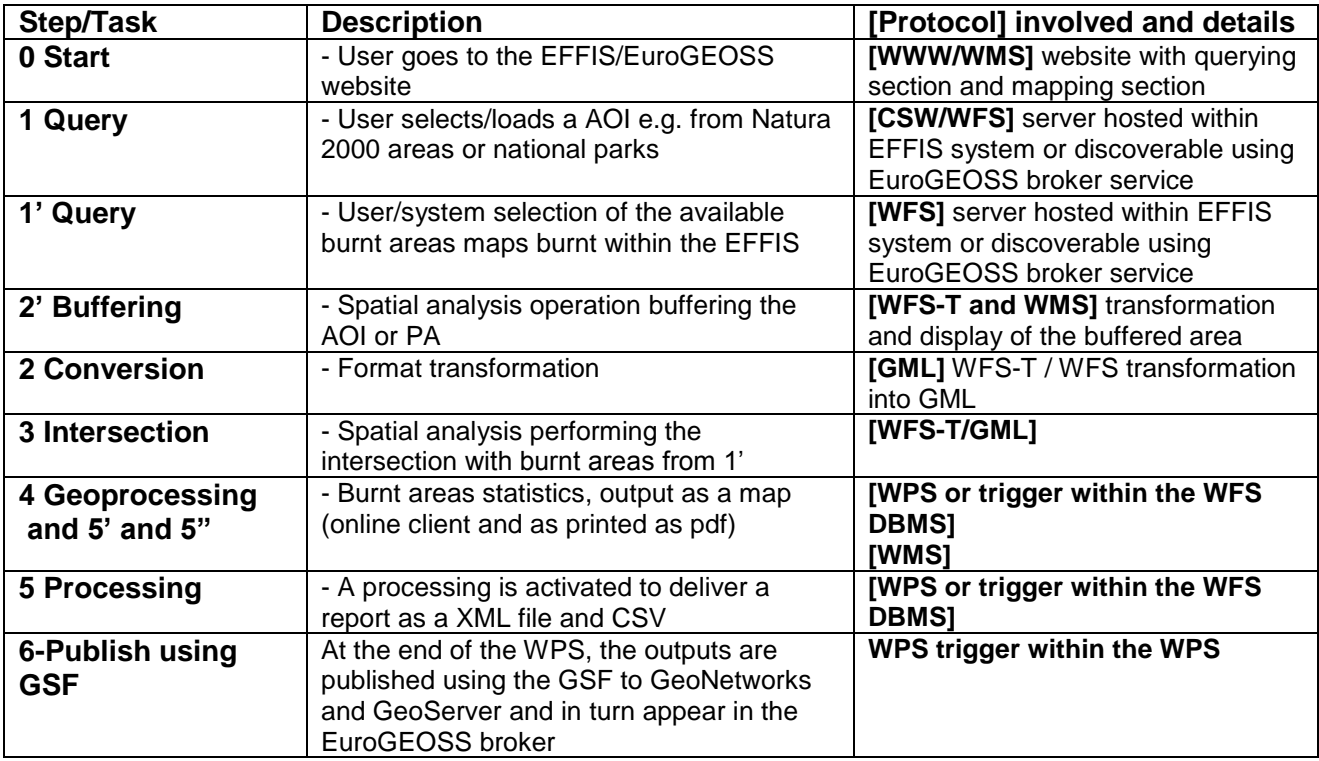

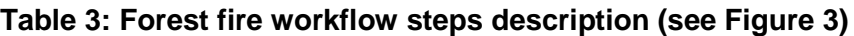

## <span id="page-9-1"></span>**5 FOREST CHANGE MODEL**

The forest change model is aiming at accounting quantitatively and qualitatively the forest loss and gain in protected areas over a certain period. Figure 4 shows the workflow of the illustrative forest change model in its BPMN format.

<span id="page-9-2"></span>The implementation of the FAOC is integrated in the EuroGEOSS broker. For example, within the implementation of FAOC the GSF WPS (EuroGEOSS, 2010d) will be integrated in the WPS workflows described in figures 3 and 4. This integration will enable the forest WPS to publish their outputs to the Map Viewer (running on GeoServer) and associated Metadata to our metadata catalogue (running on GeoNetworks). Therefore, the outputs from the forest WPS should also be visible in the EuroGEOSS broker. In addition, FAOC implementation foresees to search the EuroGEOSS broker for inputs to the forest WPS.

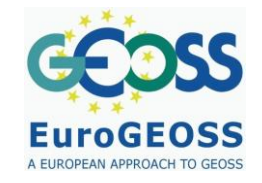

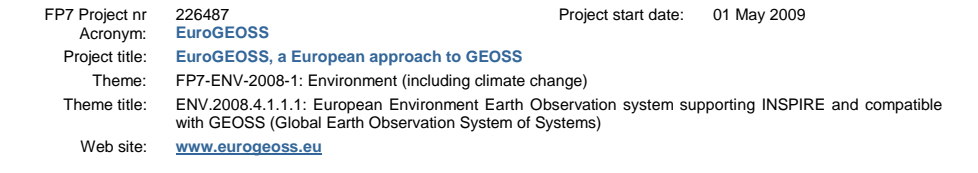

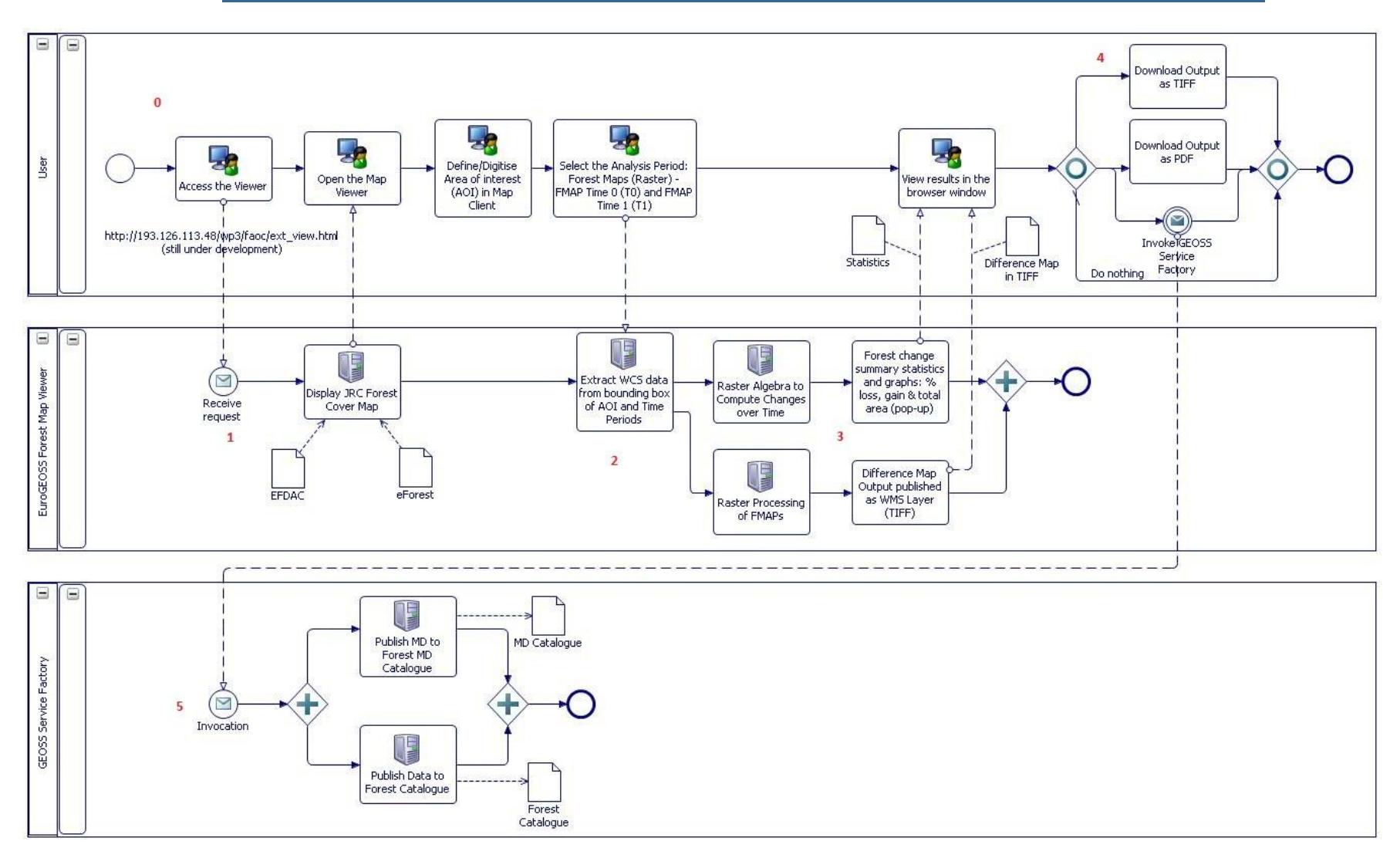

**Figure 4: BPMN workflow of the forest change model (calculation of forest change i.e. loss/gain over a certain period)** 

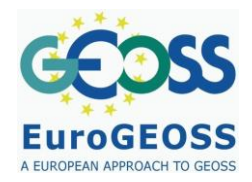

#### <span id="page-11-0"></span>**5.1 Forest change model components**

Beside the general description given in [Table 2,](#page-5-1) [Table 4](#page-11-2) allows the workflow to be "executed" by pointing out the components URL.

<span id="page-11-2"></span>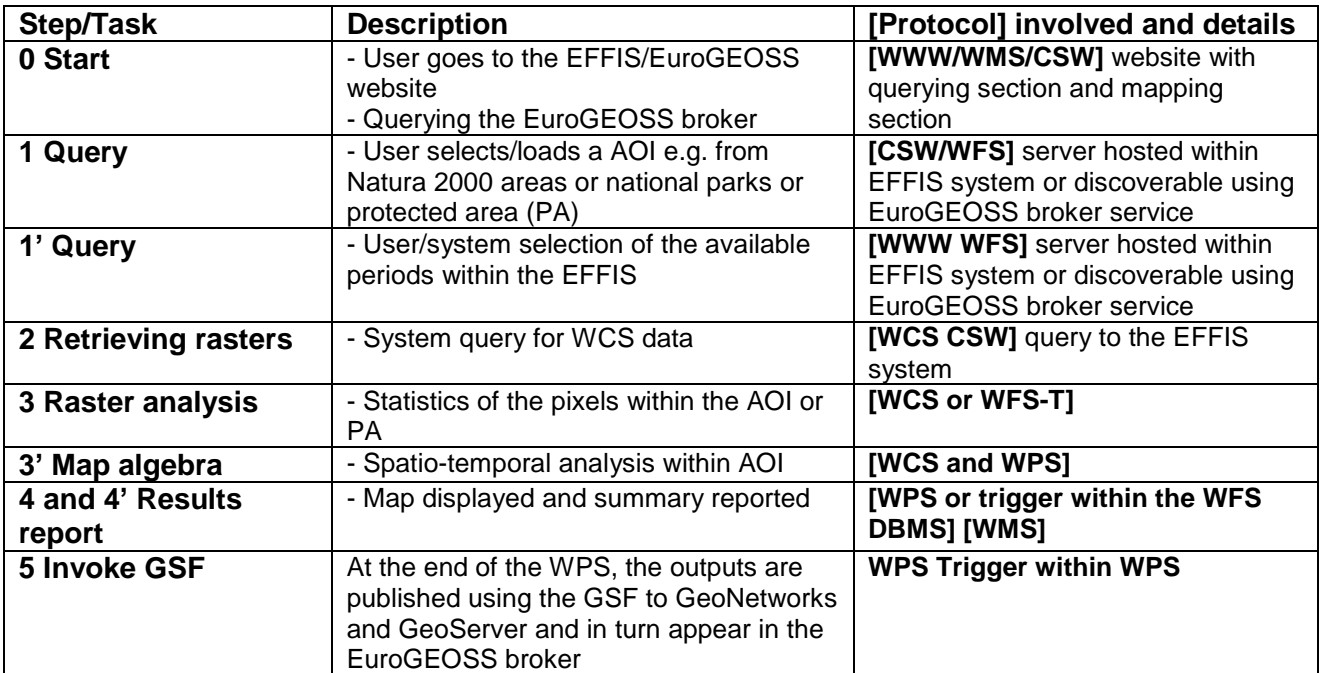

#### **Table 4: Forest Change workflow steps description (see Figure 4)**

## <span id="page-11-1"></span>**6 SUMMARY AND FURTHER ACTIVITIES**

This report summarises the formal workflows of two selected models of the EuroGEOSS Forestry component. The workflows have been described from a computing interoperability point of view but it is worth mention that these workflows are not fully executable in an automatic manner. Thus user intervention is needed, for example the input to define the area of interest and/or parameter selection, but also some computational components need further development to be used in this interoperable context. The workflows provided in this report were developed in the BPMN notation. When the requirements are fully met, this notation provides the information necessary for the translation of the BPMN models/workflows into an executable sequence using a workflow engine or orchestration software.

A more robust interoperability component is envisaged within the FAOC through the further implementation of new tools. Two examples give some insights into these new tools. First, within the FAOC we will develop a WPS that analyses the EFFIS fire danger data with respect to the European Drought Observatory (EDO) composite drought indicator. This would be of interest since the Fire Danger dataset contains a Drought Code dataset, which in theory, should correlate quite closely with the EDO drought indicator. This analysis would provide a deeper insight into the variations of the Drought Indices and potentially allow them to be refined.

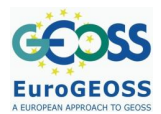

The second application example uses the concept of "voluntary geographic information" (VGI) (Goodchild, 2007) as a tool contributing to forest fire monitoring. In the report D.2.6.1 (EuroGEOSS, 2010d) several Web 2.0 services are described and will become new data sources of the EuroGEOSS Discovery Broker component. Some of these web 2.0 services will be integrated in the FAOC WPS. The new components will provide the capacity to connect and integrate Web 2.0 resources into the user workflows. In addition, this open the possibility of comparing official information with Web 2.0 VGI sources with the aim of help in the decision making process.

## <span id="page-12-0"></span>**7 REFERENCES**

- EuroGEOSS, 2009. *D.3.1: Report on user requirements for the EuroGEOSS Forestry Operating Capacity*, available at: http://www.eurogeoss.eu/.
- EuroGEOSS, 2010a. *D.3.2: Design Specifications for EuroGEOSS Forestry Components and Interfaces*, available at: http://www.eurogeoss.eu/.
- EuroGEOSS, 2010b. *D.3.1b: Report on user requirements for the EuroGEOSS Forestry Operating Capacity (FAOC)*, available at: http://www.eurogeoss.eu/.
- EuroGEOSS, 2010c. *D.2.4.1: Interim report on integrated multiscale and multisource modelling*, available at: http://www.eurogeoss.eu/.
- EuroGEOSS, 2010d. *D.2.6.1: Report on Web 2.0 and alternative search mechanism*, available at: http://www.eurogeoss.eu/.
- EuroGEOSS, 2011a. *D.3.2b: Report on the Design Specifications for EuroGEOSS Forestry Components and Interfaces (FAOC)*, available at: http://www.eurogeoss.eu/.
- EuroGEOSS, 2011b. *D.2.3.1: Interim report on advanced workflow modelling*, available at: http://www.eurogeoss.eu/.
- Goodchild, M. (2007) Citizens as sensors: the world of volunteered geography. GeoJournal, 69(4), 211-221.

## **ACKNOWDLEGMENTS**

Special thanks to Lorenzino Vaccari (Spatial Data Infrastructures Unit, JRC) for the helpful suggestions during the review of the report.

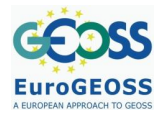

**End of Document**